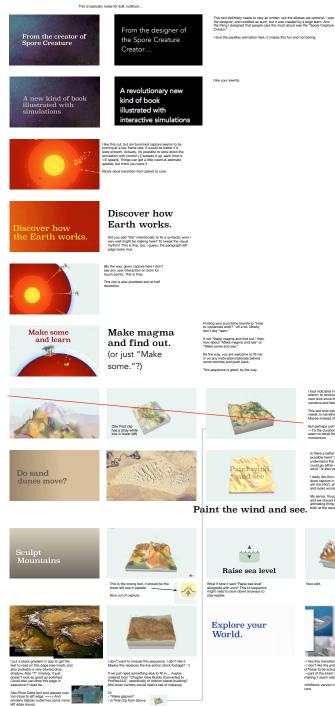

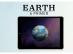

Need to hold here a bit longer. I also might produce a version with the "App Store" thing trimmed off for use prior to release. Sound fades to zero before x-fading to App Store, which is great.

What happens underneath glaciers?

\_\_\_\_ Look Inside

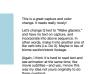

Paint with wind.

This is really nice text, but the transition from simulation to photo doesn't work as well. (In good version the photo comes to life, in this one everything stops).

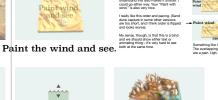

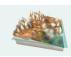

I had indicated in my rewrite, by way of elision, to remove this transition and the next shot since they disrupt the narrative and feel out of place to me.

last shot looks excellent, but it ds to narratively fit somewhere else (be instead of biome sequence?

But perhaps just last clip will work here —It's the duration and # of cuts that seem to derail the narrative's forward

Is there a better textual juxtaposition possible here? I miss "the", but I understand this also makes it shorter. I could go either way. Your "Paint with wind." is also very nice.

+ Paint wind wind

Paint Paint wind and see

and see Something like these? The overlapping titles are a pain. Ugh.

and see

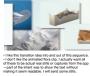

ck version has some animating, which is really